## Package 'sparkhail'

December 23, 2019

Type Package

Title A 'Sparklyr' Extension for 'Hail'

Version 0.1.1

Maintainer Samuel Macêdo <samuelmacedo@recife.ifpe.edu.br>

Description 'Hail' is an open-source, general-purpose, 'python' based data analysis tool with additional data types and methods for working with genomic data, see <https://hail.is/>. 'Hail' is built to scale and has first-class support for multi-dimensional structured data, like the genomic data in a genome-wide association study (GWAS). 'Hail' is exposed as a 'python' library, using primitives for distributed queries and linear algebra implemented in 'scala', 'spark', and increasingly 'C++'. The 'sparkhail' is an R extension using 'sparklyr' package. The idea is to help R users to use 'hail' functionalities with the well-know 'tidyverse' syntax, see <https://www.tidyverse.org/>.

License Apache License 2.0 | file LICENSE

Encoding UTF-8

LazyData true

**Depends**  $R (= 3.1.2)$ 

**Imports** dplyr, sparklyr  $(>= 1.0.1)$ , sparklyr.nested, utils

RoxygenNote 6.1.1

Suggests testthat

NeedsCompilation no

Author Samuel Macêdo [aut, cre], Javier Luraschi [aut], Michael Lawrence [ctb]

Repository CRAN

Date/Publication 2019-12-23 17:50:02 UTC

### R topics documented:

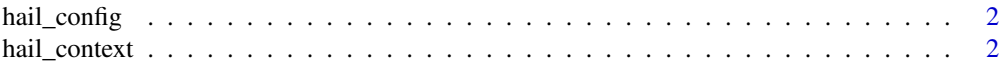

<span id="page-1-0"></span>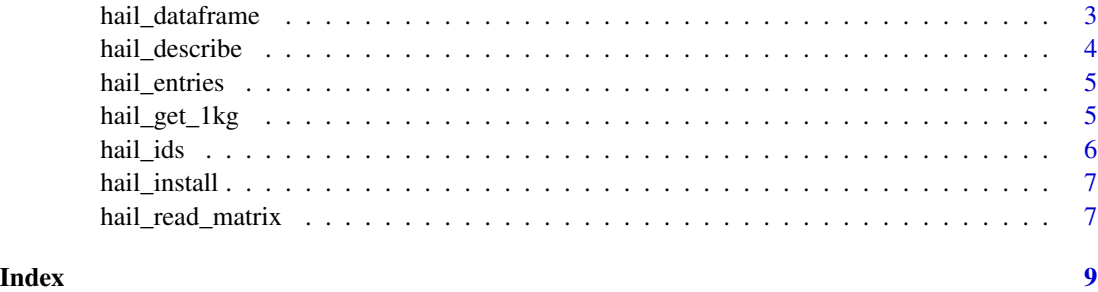

hail\_config *Read Hail Configuration*

#### Description

Set configuration for Hail using spark\_config().

#### Usage

hail\_config(config = sparklyr::spark\_config())

#### Arguments

config A spark configuration.

hail\_context *Create Hail Context*

#### Description

Import and initialize Hail using a spark connection.

#### Usage

hail\_context(sc)

#### Arguments

sc Spark connection.

#### Value

hailContext

#### <span id="page-2-0"></span>hail\_dataframe 3

#### Examples

library(sparklyr)

```
sc <- spark_connect(master = "spark://HOST:PORT", config = hail_config())
connection_is_open(sc)
hail_context(sc)
spark_disconnect(sc)
```
<span id="page-2-1"></span>hail\_dataframe *Create a Dataframe*

#### Description

This function converts a hail MatrixTable in a dataframe.

#### Usage

hail\_dataframe(x)

#### Arguments

x a hail MatrixTable

#### Value

A spark dataframe

#### Examples

```
## Not run:
library(sparklyr)
sc \leq spark_connect(master = "local", version = "2.4", config = hail_config())
hl <- hail_context(sc)
mt <- hail_read_matrix(hl, system.file("extdata/1kg.mt", package = "sparkhail"))
df <- hail_dataframe(mt)
df
## End(Not run)
```
#### Description

hail\_describe prints a hail MatrixTable structure. You can access parts of the structure using mt\_globals\_fields, mt\_str\_rows, mt\_col\_fields, mt\_entry\_fields, mt\_row\_key, mt\_col\_key.

#### Usage

hail\_describe(mt)

```
mt_globals_fields(mt)
```
mt\_str\_rows(mt)

```
mt_row_fields(mt)
```

```
mt_col_fields(mt)
```
mt\_entry\_fields(mt)

mt\_row\_key(mt)

mt\_col\_key(mt)

#### Arguments

mt A MatrixTable object.

#### Examples

```
## Not run:
library(sparklyr)
sc <- spark_connect(master = "local", version = "2.4", config = hail_config())
hl <- hail_context(sc)
mt <- hail_read_matrix(hl, system.file("extdata/1kg.mt", package = "sparkhail"))
hail_describe(mt)
```
## End(Not run)

<span id="page-4-0"></span>hail\_entries *Get Entries Field*

#### Description

This function retrieves the entries fields from a hail dataframe and explodes the columns call, dp and gq.

#### Usage

```
hail_entries(df)
```
#### Arguments

df A hail dataframe.

#### Value

A spark dataframe.

#### Examples

```
## Not run:
library(sparklyr)
sc <- spark_connect(master = "local", version = "2.4", config = hail_config())
hail_context(sc) %>%
  hail_read_matrix(system.file("extdata/1kg.mt", package = "sparkhail")) %>%
  hail_dataframe() %>%
  hail_entries()
## End(Not run)
```
hail\_get\_1kg *Download the Dataset Examples*

#### Description

This function creates an extdata folder and downloads the datasets necessary to run the examples: 1kg MatrixTable folder and annotations.txt.

#### Usage

hail\_get\_1kg(path = NULL)

#### <span id="page-5-0"></span>Arguments

path The folder that the user wants to download the data. The path is NULL the data will be downloaded in a temp folder.

#### hail\_ids *Get Sample Ids*

#### Description

Get the ids from s col key in a MatrixTable.

#### Usage

hail\_ids(mt)

#### Arguments

mt A MatrixTable object.

#### Value

A spark dataframe

#### Examples

```
## Not run:
library(sparklyr)
```

```
hl <- hail_context(sc)
mt <- hail_read_matrix(hl, system.file("extdata/1kg.mt", package = "sparkhail"))
hail_ids(mt)
## End(Not run)
```
#### <span id="page-6-0"></span>Description

Install hail dependencies and datasets to run the examples in documentation. To remove hail use hail\_uninstall.

#### Usage

```
hail_install(datasets_examples = TRUE, hail_path = "java_folder")
```
hail\_uninstall()

#### Arguments

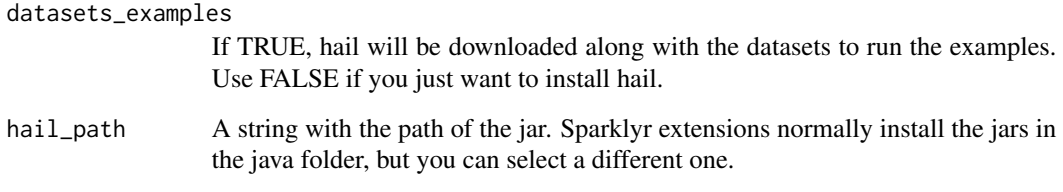

hail\_read\_matrix *Read a MatrixTable*

#### Description

Read and create a MatrixTable object, it is necessary to convert the data in dataframe using [hail\\_dataframe](#page-2-1).

#### Usage

```
hail_read_matrix(hl, path)
```
#### Arguments

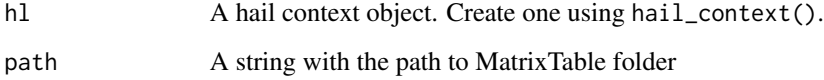

#### <span id="page-7-0"></span>Details

A hail [MatrixTable](https://hail.is/docs/0.2/overview/matrix_table.html?highlight=matrixtable) is a standard data structure in hail framework. A MatrixTable consists of four components:

- a two-dimensional matrix of entry fields where each entry is indexed by row key(s) and column key(s)
- a corresponding rows table that stores all of the row fields that are constant for every column in the dataset
- a corresponding columns table that stores all of the column fields that are constant for every row in the dataset
- a set of global fields that are constant for every entry in the dataset

You can see the MatrixTable structure using [hail\\_describe](#page-3-1).

#### Value

hail\_matrix\_table

# <span id="page-8-0"></span>Index

hail\_config, [2](#page-1-0) hail\_context, [2](#page-1-0) hail\_dataframe, [3,](#page-2-0) *[7](#page-6-0)* hail\_describe, [4,](#page-3-0) *[8](#page-7-0)* hail\_entries, [5](#page-4-0) hail\_get\_1kg, [5](#page-4-0) hail\_ids, [6](#page-5-0) hail\_install, [7](#page-6-0) hail\_read\_matrix, [7](#page-6-0) hail\_uninstall *(*hail\_install*)*, [7](#page-6-0)

mt\_col\_fields *(*hail\_describe*)*, [4](#page-3-0) mt\_col\_key *(*hail\_describe*)*, [4](#page-3-0) mt\_entry\_fields *(*hail\_describe*)*, [4](#page-3-0) mt\_globals\_fields *(*hail\_describe*)*, [4](#page-3-0) mt\_row\_fields *(*hail\_describe*)*, [4](#page-3-0) mt\_row\_key *(*hail\_describe*)*, [4](#page-3-0) mt\_str\_rows *(*hail\_describe*)*, [4](#page-3-0)